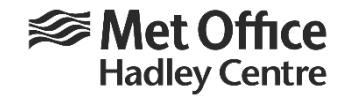

## State variables

state variable:  $\varphi = \varphi(i, j, j, jk, jt)$ where:  $jt = j_{before}$ ,  $j_{now}$ ,  $j_{after}$  for leapfrog  $jt = j_{before}$ ,  $j_{RHS}$ ,  $j_{after}$  for RK3

Note that memory management is logically different in 3-level (leapfrog) and 2-level (RK) schemes:

Leapfrog:  $i_{after}$  is loaded first with the trend then with the after state variable.  $i_{before}$  and  $i_{now}$  are needed for the time step calculations.

RK3:  $i_{RHS}$  and  $i_{after}$  are updated incrementally for the successive update steps in the timestep while  $i_{before}$  remains the same.

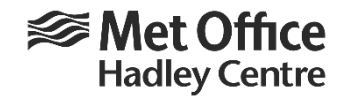

## Calls to TRA/DYN routines

Pass "out" or "in/out" variables to Level 2 routines:

stp: call dyn vor( kstp, j\_now, uu(j\_aft), vv(j\_aft)) subroutine dyn\_vor(kt, jt, pu\_rhs, pv\_rhs) call vor\_een( kt, ncor, jt, pu\_rhs, pv\_rhs) ) subroutine vor een( kt, ncor, jt, pu rhs, pv rhs ) pu\_rhs =  $f(uu(it), vv(it))$  *etc.* 

update:  $uu(j_aft) = uu(j_bef) + 2 \Delta t.uu(j_aft)$ 

```
time level swap: j bef = j now ; j now = j aft
```
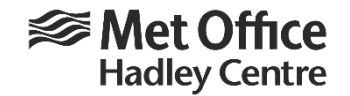

## Transition code

Use of pointers allows us to run with some routines converted and some not.

```
uu = uu(ji, jj, jk, it); where jt = j_bef, j_now, j_aft
```

```
real_wp, pointer, dimension(:,:,:,:): un
un => uu(:, :, :, j_now) etc.
```